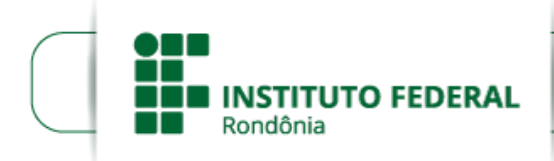

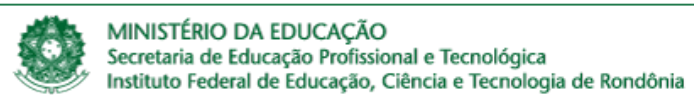

## CONVOCAÇÃO DE PROFESSOR SUBSTITUTO Nº 0233611/2018/COL - CGAB/IFRO, DE 04 DE MAIO DE 2018

PROCESSO SEI Nº 23243.000426/2018-43

## DOCUMENTO SEI Nº 0233611

A DIRETORA-GERAL DO *CAMPUS* COLORADO DO OESTE DO INSTITUTO FEDERAL DE EDUCAÇÃO, CIÊNCIA E TECNOLOGIA DE RONDÔNIA, no uso de suas atribuições legais e considerando a Lei n<sup>o</sup> 8.745/93 e suas alterações, Lei nº 12.772/12, Decreto nº 7.312/10, Portaria Interministerial/MPOG/MEC nº 149, 10/06/2011, publicada no D.O.U. de 13/06/2011, vem por meio desta CONVOCAR a candidata CINTIA PESSOA REZENDE, aprovada no Processo Seletivo Simplificado para contratação por tempo determinado de Professor Substituto do *Campus* Colorado do Oeste, conforme o Edital n° 02, de 29/01/2018 e a Homologação do Resultado Final, para comparecer no prazo de 05 (CINCO) DIAS ÚTEIS a contar da presente data à Coordenação de Gestão de Pessoas do *Campus* Colorado do Oeste, munido dos documentos relacionados no item 17 do Edital n° 02, de 29/01/2018, para assinatura do contrato de Professor Substituto, na área de EDUCAÇÃO FÍSICA, 40 horas semanais, com lotação no *Campus* Colorado do Oeste. O início das atividades ocorrerá a partir da data de assinatura do contrato.

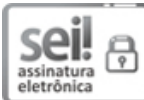

Documento assinado eletronicamente por Larissa Ferraz Bedor Jardim, Diretor(a) Geral, em 04/05/2018, às 10:16, conforme horário oficial de Brasília, com fundamento no art. 6°, § 1°, do <u>[Decreto](http://www.planalto.gov.br/ccivil_03/_Ato2015-2018/2015/Decreto/D8539.htm) n° 8.539, de 8 de outubro de 2015</u>.

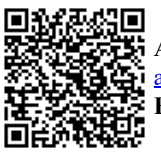

A autenticidade deste documento pode ser conferida no site https://sei.ifro.edu.br/sei/controlador\_externo.php? [acao=documento\\_conferir&id\\_orgao\\_acesso\\_externo=0,](http://sei.ifro.edu.br/sei/controlador_externo.php?acao=documento_conferir&id_orgao_acesso_externo=0) informando o código verificador 0233611 e o código CRC E641BE6B.

Referência: Processo nº 23243.000426/2018-43 SEI nº 0233611